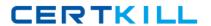

# **Symantec ST0-173**

# Symantec NetBackup 7.5 for Unix Technical Assessment

Version: 4.0

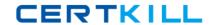

# **QUESTION NO: 1**

Four jobs enter the Symantec NetBackup 7.5 job queue simultaneously. All jobs require the same resources and there are resources available to run only one job at a time. All master server Host Properties are set to default values, as are the attributes of the policies associated with the jobs. Of the four jobs, which job will run last?

- A. Backup job
- B. Restore job
- C. Import job
- D. Duplication job

Answer: A Explanation:

#### **QUESTION NO: 2**

Which default Windows Open File Backup method is used during a backup for a newly installed Symantec NetBackup 7.5 Windows 2003 client?

- A. VERITAS Snapshot Provider (VSP)
- B. Microsoft Volume Shadow Copy Service (VSS)
- C. snapshot provider configured in Global Client Attribute
- **D.** Advanced Open File Option (AOFO)

Answer: C Explanation:

#### **QUESTION NO: 3**

A Symantec NetBackup administrator configures a policy to perform file system backups of multiple client systems using the Allow multiple data streams feature. All other policy attributes are at default settings. Which master server parameter must be configured to enable the backup jobs from a client to run concurrently?

A. Target storage unit: Maximum concurrent jobs

**B.** Global Attributes: Maximum jobs per client

C. Global Attributes: Maximum backup copies

D. Target storage unit: Enable multiplexing

Answer: B

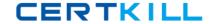

# **Explanation:**

#### **QUESTION NO: 4**

A Symantec NetBackup 7.5 administrator needs to prevent all client systems from performing user-directed restore operations, while maintaining the client administrator's ability to view the contents of backup images. How should the administrator proceed?

- **A.** add DISALLOW\_CLIENT\_RESTORE to the Symantec NetBackup configuration settings on the client systems
- **B.** select the Allow browse only parameter for the clients included in the Client Attributes of the master server Host Properties
- C. select the Allow client browse parameter in the Host Properties of the client system
- D. deselect the Allow client restore parameter in the Host Properties of the master server system

Answer: D Explanation:

#### **QUESTION NO: 5**

An organization is installing a Symantec NetBackup 7.5 master server and the license key is unavailable during the installation process. What will be the result of the installation?

- **A.** All features will be enabled for a 30-day evaluation period.
- **B.** Only core functionality will be enabled.
- C. Installation of the master server will fail.
- **D.** Symantec NetBackup services will fail to start on the master server until a license key is installed.

Answer: C Explanation:

#### **QUESTION NO: 6**

Which command is used to manually register a new media server with the database on the master server?

A. nbemmcmd

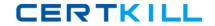

- B. nbdevconfig
- C. bpminlicense
- D. bpsetconfig

Answer: A Explanation:

#### **QUESTION NO: 7**

A company expanded the Symantec NetBackup 7.5 environment by adding a new media server. What is the fastest way to update several hundred Symantec NetBackup clients with the new media server information?

- A. run the update\_all\_clients script
- B. run the add\_media\_server\_on\_clients script
- C. run the install\_bp script
- **D.** run the install\_client\_files script

Answer: B Explanation:

#### **QUESTION NO: 8**

Which script moves client software to a remote UNIX client from a UNIX master server?

- **A.** ftp\_to\_client
- B. install\_client\_files
- C. client\_config
- D. send\_client\_files
- E. update\_client

Answer: B Explanation:

# **QUESTION NO: 9**

An organization plans to upgrade its master server to Symantec NetBackup 7.5. A Symantec NetBackup media server is being used to perform a backup of the catalog. Which Symantec NetBackup version or versions are supported on the media server performing the catalog backup?

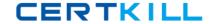

- **A.** 6.5, 7.0, or 7.1
- **B.** 7.5 only
- **C.** 7.1 or 7.5 only
- **D.** 7.0, 7.1, or 7.5

Answer: B Explanation:

# **QUESTION NO: 10**

Which two tasks does the catalog backup perform? (Select two.)

- A. ensures the catalog backup is created in a safe location
- B. automatically assigns tapes to the CatalogBackup pool
- C. appends to existing data on tape
- **D.** backs up the catalog only when there are no client backups in progress
- E. copies the NBDB to a staging area before backing it up

Answer: C,E Explanation:

#### **QUESTION NO: 11**

Which types of information are backed up by a cumulative incremental backup schedule?

- **A.** files and folders that have changed since the last differential incremental, cumulative incremental, or full backup
- B. files and folders that have changed since the last cumulative incremental or full backup
- C. files and folders that have changed since the last full backup
- **D.** files that have changed since the last incremental or full backup

Answer: C Explanation:

# **QUESTION NO: 12**

An organization needs to automatically back up a server's data every other Sunday with a backup start window from 7:00 PM to 10:00 PM. It is expected that manual backups will never be run. How can this backup schedule be configured to ensure it runs every other Sunday at 7:00 PM?

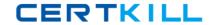

A. Schedule type: Calendar

Calendar Schedule: Recurring Week Days: 1st and 3rd Sunday

B. Schedule type: Calendar

Calendar Schedule: Recurring Week Days: 2nd and 4th Sunday

**C.** Schedule type: Frequency, once per 2 weeks **D.** Schedule type: Frequency, once per 13 days

Answer: D Explanation:

#### **QUESTION NO: 13**

A Symantec NetBackup administrator configures a Standardpolicy type for synthetic backups. What is required for a successful Synthetic Full if the client is offline?

- A. successful traditional Full and Synthetic Incremental backup
- B. bring the client online, successful traditional Full and Incremental backup
- C. bring the client online, successful traditional Full and Synthetic Incremental backup
- D. successful traditional Full and Incremental backup

Answer: D Explanation:

#### **QUESTION NO: 14**

A backup job failed. The backup administrator needs to collect log files for the services and daemons that use Unified-style logging. Which step must be performed by the backup administrator before sending the collected log files to Symantec technical support for analysis?

- A. create log directories for the Symantec NetBackup services and daemons
- **B.** set the Global logging level setting to a value of 5
- C. run nbsu on the master server
- **D.** run nbcplogs on the master server

Answer: D Explanation:

**QUESTION NO: 15** 

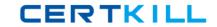

The configuration parameters MIN\_GB\_SIZE\_PER\_DUPLICATION\_JOB and IMAGE\_EXTENDED\_RETRY\_PERIOD\_IN\_HOURS are part of the configuration for which feature?

- A. Catalog Replication
- B. Disk Staging
- C. Storage Lifecycle Policy
- D. NetBackup Vault

Answer: C Explanation:

#### **QUESTION NO: 16**

The administrator of a large bank needs to preserve financial information for an extended period of time. The bank's Symantec NetBackup 7.5 catalog is now over 800 GB in size, causing the catalog backups to contend for resources with production system backups. How can the administrator shorten the time needed to back up the Symantec NetBackup catalog?

- **A.** use the Symantec NetBackup 7.5 Agent for Symantec Enterprise Vault to perform an online archive of the Symantec NetBackup Catalog
- **B.** create a catalog archive policy and execute it from the command line using the catarc command
- **C.** use the Symantec NetBackup 7.5 client-side deduplication feature to shorten the time it takes to perform a Symantec NetBackup CatalogBackup
- **D.** back up the Symantec NetBackup catalog by scheduling an online Sybase database backup policy to allow the Catalog Backup to run withoutcontending for resources with the production system backups

Answer: B Explanation:

# **QUESTION NO: 17**

A media server has four configured LTO5 drives. Two are configured to one HBA and two are configured to the other. A Symantec NetBackup administrator needs to add redundancy and reconfigure the tape drives so that each HBA sees all four LTO5 drives. After the zoning and OS configuration has been completed, the administrator wants to add and test one of the new paths to a drive to ensure the environment runs correctly. How should the administrator add an additional path to one of the existing drives?

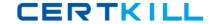

- A. rerun the Device Configuration Wizard for all devices
- B. use the Add Path dialog box to an existing drive
- C. use the Add Drive dialog and add the path as a new drive
- D. use the Add Path Device Configuration Wizard

Answer: B Explanation:

# **QUESTION NO: 18**

An administrator creates a policy with checkpoint restart enabled and the target destination is a Fibre-connected tape drive. What will happen to the backup job if Symantec NetBackup encounters a 30 second interruption on the Fibre Channel?

- **A.** The job will fail and restart from the last checkpoint.
- **B.** The job will be resumed from where the interruption occurred.
- **C.** The job will be suspended until the issue is resolved.
- **D.** The job will fail and restart from the beginning.

Answer: B Explanation:

# **QUESTION NO: 19**

Which prerequisite must be met before updating the volume configuration during a robot inventory?

- **A.** The robotic library contains media type HCART.
- B. The Symantec NetBackup environment contains at least one Media ID generation rule.
- **C.** The robotic library must be TLD.
- **D.** The robotic library must be configured with a robot type.

Answer: D Explanation:

#### **QUESTION NO: 20**

Which file is created during Symantec NetBackup 7.5 catalog backup?